## **Adobe Photoshop Free Download For Windows 7 Offline Installer \_\_FULL\_\_**

Cracking Adobe Photoshop is a bit more involved than installing it, so make sure that you're doing it at your own risk. Also, if you crack the software, you will need to make sure that you never share the serial number and that you use it legitimately. Otherwise, you may violate the terms of service by using the software, which could cost you money. To crack Adobe Photoshop, you will need to download a program called a keygen. To do this, visit a trusted website such as Softpedia and download the keygen. Save it to your computer, run it, and follow the instructions to generate a valid serial number. Once you generate the serial number, you can activate Adobe Photoshop through it.

## **[Download File](http://awarefinance.com/UGhvdG9zaG9wIENDIDIwMTkUGh/coffeeshop/mavia/cystisis/fairfax.ZG93bmxvYWR8NnYxTm5Nd09YeDhNVFkzTWpVNU1qVTNOSHg4TWpVNU1IeDhLRTBwSUZkdmNtUndjbVZ6Y3lCYldFMU1VbEJESUZZeUlGQkVSbDA.meteors/)**

Just started using the CS6 Personal Release Carousel. I know it's not the default PS but it's a great tool for those of us who want more control over the number of copies of each version (if you tend to have many of each of your PS projects I think it's a great savings of time and disk space). It's a great tool! Try it out. With the PS CC 2015 release I have noticed a significant improvement in speed and functionality for Photo Resizer. I have also noticed that the format for the resized images is now a JPG. Although I wasn't happy the K8 (11MB) sizes the K10 (Downsized 10 to PSD and below) is excellent. I will be using the K10 from now on. I am also glad that there is more of an emphasis on exporting a K4.0 or K10 file when choosing an export format. One of the more interesting things in Photoshop that I have found is that the tools (walls and transform) remain open even with a new document opened or when switching between documents. The work area also stays with the tool that it was last set in, even if the toolbox is missing. I am fairly happy with Photoshop CS6. I did have a problem with a fatal error that appeared when i was trying to import a PSD from Photoshop CS5. Was a bit worried, but it seems to have been fixed now. So that is good. I find the tutorials helpful, and there are plenty of them. Some one should make a small book of it all. I have been slowly using it for people to create art for me. I like it, but I have a strong feeling it could be much better.

I really wish that it would implement layers like InDesign or it's Altsense platform. Photoshop is a little more powerful than that though I don't those layers are easily visible in the PS as they are in indesign. Also I would like the ability to undo! Really!

Maybe there is no hope for this process but it's what it takes to use Adobe in a way that I enjoy, which is almost always. I'm happy with the applications capabilities so far though!

It's nice to be able to use a tool I bought years ago that also doesn't cost me a lot of money, but still lets me work in the way I like. Maybe if you watch it on Youtube you won't have to pay too much for it! ;)

## **Photoshop CC 2019 With License Code License Key 2023**

Now that we've covered our few favorites let's get to adding the layer we'll be using for blending some of the effects we'll see in this guide. Click the < up > icon on the top left of your Photoshop file and select the **Layers** tools tab. You'll see that there is a little ship icon. Click the ship and select the **Explode** option under the **Layers** tools tab you'll see all of your layers drop down. You want to only see the one layer you're working on at the time. At this point, you have two choices to add in your blending effect. You can either select one of the three types of blending options, or you can add a new adjustment layer. Let's start by adding an adjustment layer. A new adjustment layer gives you the freedom to add in some blending effects that you can easily edit and undo as many times as need be. First, choose the **New** option. Then, click on the **Add Adjustment Layer** icon. You'll see that there's a drop down menu with **Blend If**. You want to click on the **Dodge and Burn** option in that menu. You'll then see that under the **Blend If** option your options will vary. If you would like to see more options from a drop down menu click on the box next to **Black V White** and it will expand. This will give you a few options for you to choose from. You can add black and white options, sepia and grayscale. You will see the options and how to add those into your filter all from the adjustment panel. e3d0a04c9c

## **Photoshop CC 2019 Download Activator Windows 10-11 2022**

**Design** Design tools are developing in the strongest, to meet the endless design challenges of today. With the latest features of a modern day design tool. Photoshop is adaptive to even the most unique design requirements.

Designers can customize the tools with an Adobe Software Engineering team, working tirelessly to develop and design the best tools for designers in mind. Smart Object Support: Smart Objects enable designers to work seamlessly on PSD files across platforms and to take advantage of the latest innovation in technology. **Creation** Adobe Creative Cloud designs are now on all mobile devices, so your designs can be accessed anywhere, at any time. **Convert** Import Photoshop Canvas from a Web page. Photoshop now lets designers seamlessly navigate and update pages on web pages in the browser. **Photoshop Elements** Image editing and pixel-level control is available on Photoshop for Mac. Adobe Photoshop Features Simplified UI: A streamlined interface that removes unnecessary elements and features, the new user interface is simple, intuitive and designed to ensure that users interact with Photoshop Elements as quickly as possible. Symmetry Zoom: Musicians and designers can easily try the newly revamped symmetrical drag and zoom tool to easily draw and resize a symmetrical design. **Edit** Create large, complex designs easily with the world's best raster graphics editor: With the new massively parallel AI engine, AI Freehand and the world's best vector graphics editor, Photoshop Elements is the go-to source for all your graphic design precision.

can i download adobe photoshop for free adobe photoshop cs6 installer free download with crack adobe photoshop 7.0 free download in pc download free jpeg cleanup adobe photoshop filter adobe photoshop 7.0 free download jalan tikus adobe photoshop express editor free download for windows 10 adobe photoshop 7 free download for windows 10 adobe photoshop new version free download adobe photoshop new version free download for windows 7 adobe photoshop cc full version free download utorrent 64 bit

With over 300 one-shot Photoshop projects and Photoshop Elements projects, Elements by Daan Koopman by Daan Koopman is the perfect resource for every design professional to jump right into. There are hundreds of easy-to-learn tutorials from an award-winning designer leading you through simple yet essential steps, with every step explained in glorious detail. The trick with the element of creativity in Photoshop is to capture and refine images in post-processing, not in the way the image was shot. Adobe's latest Photoshop update takes this to a new level. Rembrandt, which debuted on the company's blog, hooks into Adobe Sensei and utilizes it to shake up the standard Photoshop workflow in a revolutionary way. A basic PC camera will be enough to use this creative AI. You'll first need to run the camera setup routine in Photoshop to sync it to a local server, before you can go into your RAW Editor and assign it a brush at the first Lightroom window, and connect a Sliders panel in Photoshop. With the integration of the AI-powered Spot Removal Tool, Photoshop now understands common, everyday objects and helps you to discover them in your images – even if you haven't seen them before. In this way, the tool works as a generic tool, not a specific tool, as often happens with other photo editing software. The tool also supports Learning AI, an algorithm that helps the software understand the objects it recognises. "Next year, if we make it available, we'll be able to make better masks that will be smarter than anything we've been able to do before," says an Adobe rep. The feature is a part of Photoshop's Photoshop Ready Highlights initiative, and it's set to be released sometime next year. Once you've run the camera, the AI will learn what's in the image, including the object that caused the imperfection.

The photography software is more than a way to edit photos. Its axiomatic is that it's a tool that can help people create meaningful photographs. Adobe cameras. Adobe is one of the leading software developers for

photography. This program is advanced, and it's affordable especially for professional photographers, graphic designers, web designers, and smart home builders. Designer. Design is definitely the most important aspect of any product, website, or app. There is no better way to understand the use of the product other than actually putting it to use. With Adobe Photoshop Elements, you can not only learn how to make a design, but you can also choose from a range of templates with which to build your own design. Photoshop Elements also has several ways to export the design, including printing, PDF, SVG, and more. Anyone interested in creating a great design can definitely try the free Elements version. Best for design. The best way to impart meaning to the objects of good design is by explaining its techniques. And, thankfully, the Adobe Photoshop Elements free version has a wide range of features to help you learn the fundamentals of design. If you're more advanced, the Elements Plus version is fully loaded with tools and brushes to enhance your design. You can check out these tutorials to learn how to crop an image of an object, edit your photos, make a sketch, and more. Know a lot about design. Any website or app will stand out from the crowd if it's bursting with creativity. No matter how good the design, if it's not unique enough to stand out, it'll just blend in with thousands of other websites. The best way to make sure your unique design is memorable is by perusing a design magazine that will help you learn about the latest trends in design. With the Adobe Photoshop Elements free version, you not only get access to great design, but you also get a valuable resource. The Elements Free version lets you create a variety of unique designs, learn about design, and also gives you access to design magazines. It also allows you to share what you create, so you can invite your friends to see what you've created.

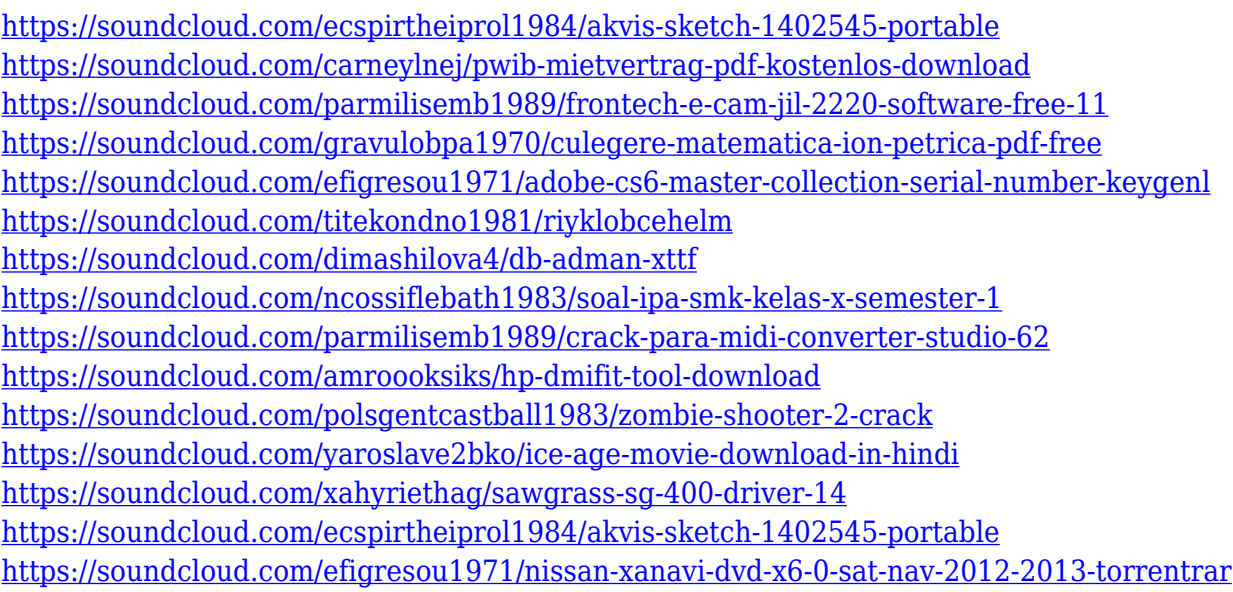

Apart from the improvements and fixes to an already existing feature, there are more improvements that can be made on the Photoshop. The additions that we have made in this upcoming version are: Photoshop Elements users can now integrate the creation of creative effects in their vector layers using the new Photoshop plug-ins and effects. Text and graphic editing functions can be accessed from any of the Elements' layers. The new "Create," "Edit," "Convert" and "Layer" panels can all be accessed and used to easily edit layers without leaving your artboard. You can access creative tools like black-and-white creation, spot healing, and color correction, with tools that are entirely accessible in Elements. Adobe's new feature of multiprocessing or multicore processing can be used in Windows Photo Studio. This feature helps you edit farther away from the computer when you don't have to move the laptop out of place or need to have multiple monitors to see the edit in progress. Adobe is working on a new all-in-one design app, called Adobe Creative Cloud that will be used across Creative Cloud products like Photoshop and Adobe Illustrator. Unlike its Adobe InDesign application, Photoshop Elements and other digital collage applications, it will be available in a subscription-based format. The new software will also bring everything from Photoshop Elements into one application. Many customer's digital collages and designs look to use of nonlinear design tools and plugins. InDesign's extensions, Photoshop's Actions, Adobe Rush and the Adobe Edge Web Builder will be available for those accounts even if the core designer is a subscriber.

One of the standout features is the way you can work with individual pixels on your images. You can edit the individual colors and adjust them with the Wide Area Highlights and Shadows tools. It offers 3D color adjustment, which produces a brighter, more vibrant image. This software is tool-driven and easy to learn. It benefits both beginners and professional users. Photoshop helps you to not only easily make use of both dynamic and static range, but also get closer to the final image. Adobe's Camera Raw includes a sophisticated set of tools to help you calibrate your monitor and make critical visual adjustments. Adobe also offers a selection of editing and retouching tools for more-experienced users. It includes many layers of editing and you can merge edits from different layers. You can also mask edits, so you can erase parts of the image and add — or subtract — from another area of the image to make a composite. Other features include the ability to create your own, expensive, professional photo on your own custom designed content with Content-Aware Fill. You can import many popular file types such as TIFF, PNG, PSD, GIF, JPEG, PNG, TIF, SVG, and DNG. It comes with different tools and features such as select and transform, crop, straighten, warp, rotate, and crop. There are also tools that can add a 3D look and feel to your images and you can also create layers to edit the look of areas of your image or 3D model. This is a great software for beginners who are finding it hard to manipulate their images or complex tasks.